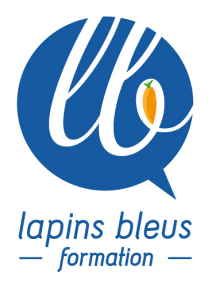

# **Media Composer : effets avancés et compositing**

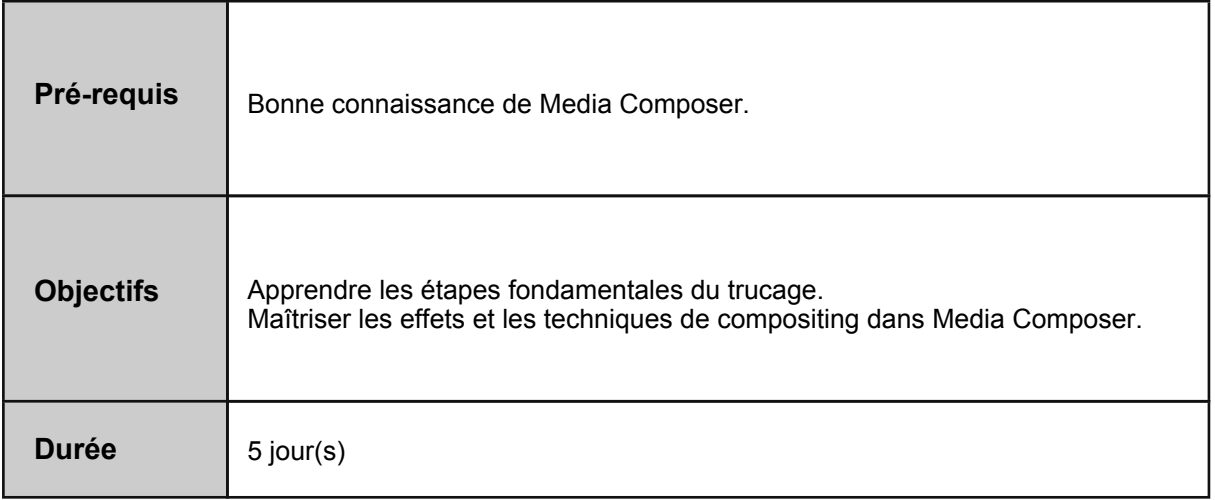

## **PRINCIPES ET APPLICATION DES EFFETS**

Révision et optimisation du mode effet. Exploration de la Palette d'effets (effets de transition et de segment). Création d'un workspace optimisé pour le trucage Gestion du temps réel et de la qualité des effets : optimisation des phases de préparation et de calcul final Réglages des settings dédiés au trucage Reproduction partielle ou complète d'effets / sauvegarde des effets (avec ou sans source) Montage multi caméra, préparation des rushes Rendu en tache de fond **Exercices** 

# **LES EFFETS EVOLUES**

La superposition d'effets sur un clip et les priorités dans leur agencement. Les gigognes et leur gestion / différence entre Collapse et Videomixdown Ajustements et paramétrages des keyframes. Utilisation du keyframe Graph et choix du type d'interpolation (linéaire, bézier) Optimisation des copies d'effets complets (kf élastiques ou fixes) Utilisation des effets d'éditeurs externes Boris BCC Paint Effect et Animatte Effets Ken Burns et équivalents, Pan and Scan, Pan and Zoom Floutage Split screen TC Generator

# **ETALONNAGE ET OPTIMISATION DE L'IMAGE**

157 boulevard Macdonald 75019 Paris - tél: 01 56 20 19 21

email: info@lapins-bleus.com - www.lapins-bleus.com

Notions de base de colorimétrie (Curve, HSL, Hue) Mode correction colorimétrique Workspace et outils dédiés Filtres d'étalonnage et filtres broadcast safe Changements localisés de couleur Corrections automatiques

#### **LES EFFETS 3D**

Etude approfondie du 3D Warp Utiliser la barre d'outils 3D Exploration et création d'animations évoluées **Exercices** 

#### **INCRUSTATIONS ET MASQUES**

Différence entre transparence et incrustation Comprendre et maitriser les couches alpha Comprendre l'incrustation, fond découpe, remplissage. Le Chroma Key, le Luma Key, le Matte Key, le RGB Keyer, le Spectramatte Le Paint et l'Animatte Révision sur les couches alpha et export de Matte Key Etalonner une incrustation sans toucher au background

# **MEDIA COMPOSER VITESSE, TRACKING ET STABILISATION**

Le Motion Effect Les différents modes de calcul des trames Le Timewarp, travailler avec les graphiques (speed et position) Le Promote Timewarp et les modes de calculs Maîtrise du tracking et de la stabilisation La stabilisation automatique **Exercices** 

#### **LE SON**

Les effets dédiés au son (nettoyage, allongement, réduction avec conservation du timbre, compression, normalisation)

#### **LES OUTILS DE TITRAGE**

Title tool et initiation à Marquee title et Newblue Titler Pro. Edition directe des titres dans la timeline Exploration approfondie de l'outil de titrage (changement de textures, dessins de formes...) SubCap Exercices de révision